**AutoCAD**

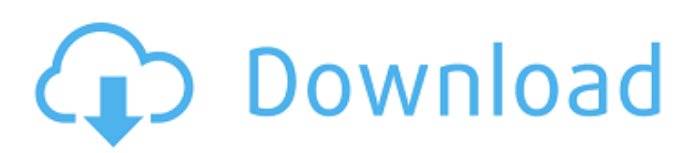

# **AutoCAD Crack Torrent (Activation Code) X64 [Updated-2022]**

AutoCAD Full Crack 2016 (left) is designed to be used on a single display device. It can also be networked with other devices to allow multiple users to access and edit the same drawing at the same time. AutoCAD has a feature that allows one user to run multiple layers simultaneously in a single drawing. For example, a textured roof can be overlaid with a tile floor plan that is displayed in a separate layer. When the roof or roof and floor layers are selected, then the textured material can be hidden or changed to plain material. This method can be used for graphics like signs, landscaping, or house plans. The main advantage of this feature is that all the drafting is done at one time. This can save time and money because it avoids having to redraw a floor plan each time the textured roof is changed. It is a simple way to create compound drawings. This same method can also be used to show only the parts of the building in which the owner is interested. AutoCAD 2016 offers several user interfaces. The standard, desktop interface is based on Microsoft Windows. AutoCAD 2008 and earlier versions had separate Windows applications called the Windows Workstation and the AutoCAD LT Workstation. Both are available in 32-bit and 64-bit versions. AutoCAD allows you to create sophisticated models. This can include built-in components such as hinges, doorknobs, and other elements. You can design elements to make your model more realistic or even to design something that you cannot create in real life. You can also create your own drawing components to use in your model. This enables you to use a component in more than one drawing. Some of the major drawing components are: Cylinders Axes Planes Spheres Intersections Arcs Nets Circles Rays Segments Lines Points Creases Materials Graphical elements Selection tools Create tool Use the drawing components and tools as you would a real object. You can use a selection tool to create a line or point object, or a tool to draw an arc. You can also draw a circle. Some examples of real-life objects you might find in AutoCAD are car bodies, chimneys, ball bearings, cabinetry, vehicle wheels, building cladding, and chair frames.

### **AutoCAD Crack Free Download [Win/Mac] [2022-Latest]**

Classic AutoCAD 15, 16, and 2017, that came with their own APIs for customization, could be registered on a platform independent level with the Common Object Request Broker Architecture, COM, through an object adaptor. The object adaptor was contained in the AutoLISP installation package. The service broker was not installed and could be a standalone application (e.g., Win32) or a DLL which could be launched as a service (e.g., Windows). The COM object adaptor, which was based on VB6, could support external applications. AutoCAD R14 introduced the API for external tools, in form of EXE files, which can be written in Autocad or Visual LISP. Technical details The API is defined in the AutoCAD documentation as a resource with the IDR\_AUTOCAD\_APP\_API\_LOCATION resource string. The documentation of the IDR\_AUTOCAD\_APP\_API\_LOCATION resource is not available. When a new AutoCAD instance is created, a registry entry (KEY AUTOCAD) is set to the location of the executable file (AutoCADApp.exe), and the API is enabled. In addition, the following registry entry is created: HKEY\_LOCAL\_MACHINE\Software\Autodesk\AutoCAD\2016 {Any User Registry Key} Type REG\_SZ Value Data AutoCADApp.exe Value Type REG\_SZ Value (Subkey) [1] (AutoCADApp.exe) Value (Default) AutoCADApp.exe The API consists of the following sections: Initialization Initialization of the API: AutoCADAppInitialize, AutoCADAppUninitialize Object data management The object manager stores objects for: Objects such as lines, circles, rectangles and images. Documents such as Drafts and Drawings. Visual objects such as block styles. Windows such as from application menus. The object manager stores an index of the objects to use in an application so that the objects ca3bfb1094

## **AutoCAD Free Download**

Double click the exe file. It will prompt the activation code and the serial number. Just enter the code and the serial number. Enter the activation code and serial number in the software. Install the software and click on the activation button. Copy the keygen from the C:\Documents and settings\user\Application Data\Autodesk\AutoCAD\2014\Edition\rstudio64\MACRO's folder. Paste the keygen in the Windows key field. Start the Autodesk AutoCAD. The above steps are the necessary steps to unlock the AutoCAD and activate it. See also Autodesk Applications Autodesk AutoCAD, the only AutoCAD product. AutoCAD Map 3D AutoCAD Map 3D Web Browser AutoCAD Plugins Autodesk Fusion 360, a cross-platform cloud-based 3D model design and data-driven development platform. Autodesk 3ds Max, a 3D model design and animation tool Autodesk 3ds Max Design, a plugin for Autodesk 3ds Max that allows you to create and edit layer-based 3D models. Autodesk Maya, a 3D modeling and animation tool Autodesk Motion Builder, a digital content creation suite Autodesk Revit, a 3D design and visualization platform Autodesk Revit Architecture, a model-driven BIM tool Autodesk Revit MEP, a building information modeling suite Autodesk SketchBook Express, a 2D modeling and painting tool Autodesk Texture Shop, a cloud-based 2D and 3D image editing suite Autodesk Inventor, a 3D design and animation tool Autodesk Navisworks, a 3D design and visualization tool Autodesk FBX, a cross-platform file format for 3D computer graphics files Autodesk Forge, a cloud-based 3D model editing tool Autodesk 3ds Max Design, a plugin for Autodesk 3ds Max that allows you to create and edit layer-based 3D models. Autodesk 3ds Max, a 3D modeling and animation tool Autodesk AutoCAD Map 3D, a plugin for Autodesk AutoCAD that provides a web interface for the map data used by Autodesk AutoCAD Map 3D Autodesk AutoCAD,

### **What's New In AutoCAD?**

As designers, we sometimes are handed large, beautifully printed PDFs or scans of printed parts, designs, and technical documents. In our busy design workflows, the time it takes to read, incorporate, and then move on can be substantial. With AutoCAD and AutoCAD LT, you can send the printed paper or PDF to the drawing for markup and include feedback without the hassle of having to annotate, draw, and design over and over. Today, it takes several drawing steps to incorporate printed paper into your drawings. Read the marked-up PDF and markup your design. Then, import a brand new, clean drawing (with no paper) and incorporate the changes back into the original drawing and a copy of the original paper. It can take a lot of time. At the same time, whenever you get feedback from a client or colleague, you can quickly incorporate that feedback into your drawing. Once you've incorporated the feedback, you can then move on. In AutoCAD 2023, we're making it much easier to incorporate printed paper and PDFs into your drawings. This feature is now available in every editing environment and works without having to create a second drawing. Simply import the paper or PDF into the main drawing and insert the changes. You'll see the new Markup Import and Markup Assist dialog box (Figure 2) to show you the changes to the drawing. You can then move on and let AutoCAD update the original drawing with the changes you imported from the paper or PDF. Figure 2. New Markup Import and Markup Assist dialog box When you import the markup, a new "Markup" command appears in the ribbon's Insert tab. Use this new command to create a new drawing layer and make any changes to the drawing and the PDF simultaneously. You can then modify both the original paper drawing and the modified drawing and send both of them together to the printer or other output device. How it works: Once you insert the paper into the drawing, a new drawing layer is created and inserted beneath the paper layer. (You can edit the layers in the 3D Modeling workspace.) You can then make changes to the paper drawing without any changes to the original paper drawing. You can make changes to the same document without any revisions. Just move the cursor over the layer of the drawing where you want to make changes and you'll see the highlighted

## **System Requirements For AutoCAD:**

Features: This section will list features and include some details on what these features are and how they work. The main game features are listed first, then any achievements or unlockables. i.The Basics: The Basics are all the in game controls that one can use. There are four main controls: Keyboard, Mouse, Controller, and Head-Smash-phone. Keyboard and Mouse are the most common controls, but controller and head-smash-phone are also good alternatives. v.Tactics

<https://xn--80aagyardii6h.xn--p1ai/autocad-20-0-crack-registration-code-129070/> <https://venbud.com/advert/autocad-crack-free-download-latest/> [https://shoeytravels.com/wp-content/uploads/2022/07/AutoCAD\\_Download\\_2022\\_New.pdf](https://shoeytravels.com/wp-content/uploads/2022/07/AutoCAD_Download_2022_New.pdf) <http://tekbaz.com/2022/07/24/autocad-21-0-crack-3/> <http://www.rentbd.net/?p=40264> <http://applebe.ru/2022/07/24/autocad-19-1-download-latest-2022/> <https://xn--80aagyardii6h.xn--p1ai/autocad-20-0-crack-free-download-pc-windows-2022/> <https://discoverlosgatos.com/wp-content/uploads/2022/07/AutoCAD-51.pdf> <https://ibaimoveis.com/wp-content/uploads/2022/07/AutoCAD-41.pdf> <https://bitcointrading.se/opsydywh/2022/07/AutoCAD-9.pdf> <https://womss.com/autocad-latest-2022-3/> <http://www.allaprossimafermata.it/wp-content/uploads/2022/07/unduama.pdf> <http://www.bankerogkontanter.no/wp-content/uploads/2022/07/AutoCAD-90.pdf> <http://wolontariusz.com/advert/autocad-20-0-crack-free-download/> <https://alfagomeopatia.ru/wp-content/uploads/osvatim.pdf> <https://fuerzasparavivir.com/wp-content/uploads/2022/07/AutoCAD-65.pdf> <https://amedirectory.com/wp-content/uploads/2022/07/iolubla-1.pdf> <http://jacobeachcostarica.net/?p=41428> <https://futurestrongacademy.com/wp-content/uploads/2022/07/AutoCAD-76.pdf> <https://l1.intimlobnja.ru/wp-content/uploads/2022/07/widachr.pdf>